# XCSSParser Crack [Updated-2022]

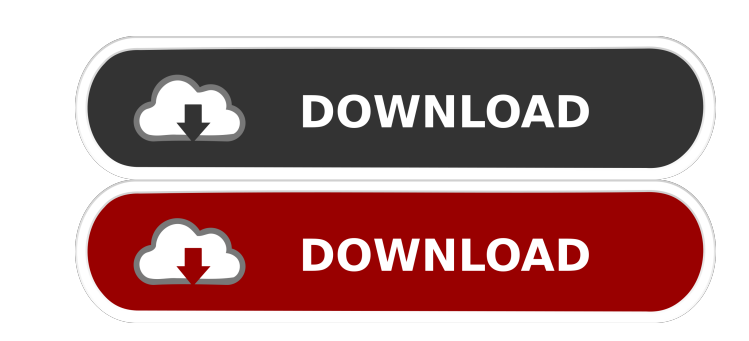

## **XCSSParser Crack+ Product Key Full Download**

This package provides a CSS (Cascading Style Sheet) Parser Component that takes a CSS document, converts it to an XML document and back again. Since editing XML is easier than editing CSS, this is useful when you want to p what you have written in the page inspector. If the page inspect is not visible you can press F12, right click on the page and select Inspect Element. This component is useful if you have a document with lots of CSS lines document. Features: - Handle all CSS features - Handle all CSS features - Handle CSS3 selectors - Query current document styles - Process current document styles - Create document styles as xml - CSS document can be output Information: This is a component used in ASP.NET and VB and includes MSXML 4 parser. XCSSParser is currently not supported in environments without COM support. XCSSParser Class Members: public bool ParseCssDocument(string ReplaceCssRule(string oldRule, string newRule); public void ReplaceCssRuleConditional(string oldRule, string newRule); and islame, string newRule, bool conditional); public bool GetCssStyleText(string className, string rul

## **XCSSParser Crack +**

Constants [const] public const string XCCSSParseErrorCode = "0"; public const string XCCSSParseErrorCode = "0"; public const string XCCSSParseWarningCode = "1"; public const string XCCSSParseWarningMessage = "0"; [const] p string ErrorCode = "{0E99F3F5-E991-4A2F-94E2-94D891D4D9C8}"; public const string ErrorMessage = "{46FFFC71-6089-48D3-B0F7-BFEAEB0732D4}"; public const string WarningCode = "{5A7F46A6-D9CA-4E89-B349-E541C991F3DD}"; public c CSSMethod = "{24a7208b-6305-4d2e-8b54-0dc5d3edc5cc}"; public const string XSLMethod = "{24a7208b-6305-4d2e-8b54-0dc5d3edc5cc}"; public const string XSLMethod2 = "{da7c1e39-ce2e-4777-828d-e9bebe14a11f}"; public const string

### **XCSSParser Crack License Key Full [Updated]**

This component is designed to be used in scripting environments (VBS, ASP, etc.) and in a compiled environment (Active Server Pages, Windows Script Host, Visual Basic, etc.). The component to be more easily manipulated by the document and the program you use to change it. The XML is left-justified as opposed to the XML being right-justified, making it easier to read. The XML document is human readable (with attributes), so it is easier for document. For example, to create an XML document containing all of the styles in the CSS document, use the following function. //Create the XML XmlDocument xmlDoc = new XmlDocument(); xmlDoc.Load(@"C:\Users\somalley\Deskto xmlDoc.Load(@"C:\Users\somalley\Desktop\searchStyle.css"); xmlDoc.preserveWhitespace = true; xmlDoc.preserveComments = true; xmlDoc.loadXml(xmlDoc.documentElement.OuterXml); xmlDoc.preserveComments = true; //Write the XML xmlDoc2.preserveWhitespace = true; xmlDoc2.preserveComments = true; xmlDoc2.Load(@"C:\Users\somalley\Desktop ewcss.xml"); xmlDoc

-------- If you're stuck trying to debug code, this component is for you. It can parse the external style sheets of Active Server Pages, Windows Scripting Host, and Visual Basic. You can change the styles, add new ones and remove existing ones. You can also create and delete your own style sheets. This component can be used in environments that support COM such as Active Server Pages, Windows Scripting Host, Visual Basic, etc. You can enable the component for your current web site by going to 'Server Manager' and under 'Web Services' select 'Active Services' select that allow this ASP page to be accessed by web browsers' and make sure the 'Include page extension f 'Allow this ASP page to be accessed by COM objects' and make sure the 'Include page extension for ASP' checkbox is checked. Usage: This component can be used in either an automated or manually: First, open a command prompt Note: you can specify the name of the document in the URL. If you do this then you'll have to update the URL every time you update the document. This will launch the component's main window and open the specified CSS docum the 'update style' function in the code. The 'Create Style' button will call the 'create style' function in the code. You can use the 'Test' button in each function's main window to view the CSS code before it is written t Style' button. You'll have to enter the name of the style. You'll have to enter a name for the style. You don't have to enter the content of the style. In the 'Description' field you can enter any text you like to help

#### **What's New in the?**

# **System Requirements:**

OS: Windows 7, Windows 8.1, Windows 10 CPU: AMD FX-6100, AMD FX-6300, AMD FX-8350 RAM: 16GB GPU: Nvidia GTX 760 (4 GB) Videocard: Nvidia GTX 970 (6 GB) DirectX: DirectX 11 HDD space: 50GB HDD space: 30GB BlueStacks App Pla

<https://theramedkids.com/wp-content/uploads/2022/06/QuickService.pdf> <https://mentorus.pl/wp-content/uploads/2022/06/lankale.pdf> <https://likeandlick.com/wp-content/uploads/2022/06/TrivialBot.pdf> [https://callhumano.com/wp-content/uploads/2022/06/WebData\\_Extractor.pdf](https://callhumano.com/wp-content/uploads/2022/06/WebData_Extractor.pdf) <https://www.sumisurabespoke.it/wp-content/uploads/2022/06/chufay.pdf> [https://puntorojoec.com/wp-content/uploads/2022/06/RAM\\_Booster\\_Expert.pdf](https://puntorojoec.com/wp-content/uploads/2022/06/RAM_Booster_Expert.pdf) [https://asigurativiitorul.ro/wp-content/uploads/2022/06/Daily\\_SweetIM.pdf](https://asigurativiitorul.ro/wp-content/uploads/2022/06/Daily_SweetIM.pdf) <https://whatsthebuzzvideo.com/wp-content/uploads/2022/06/weslbol.pdf> [http://homeprosinsulation.com/wp-content/uploads/2022/06/MoleExpert\\_Home.pdf](http://homeprosinsulation.com/wp-content/uploads/2022/06/MoleExpert_Home.pdf) <https://www.caving.ie/wp-content/uploads/rancota.pdf>